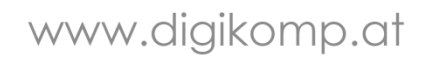

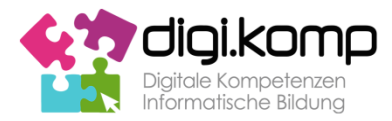

B e i s p i e l | **4-04**

## **Wie sich ein Computer Bilder merkt**

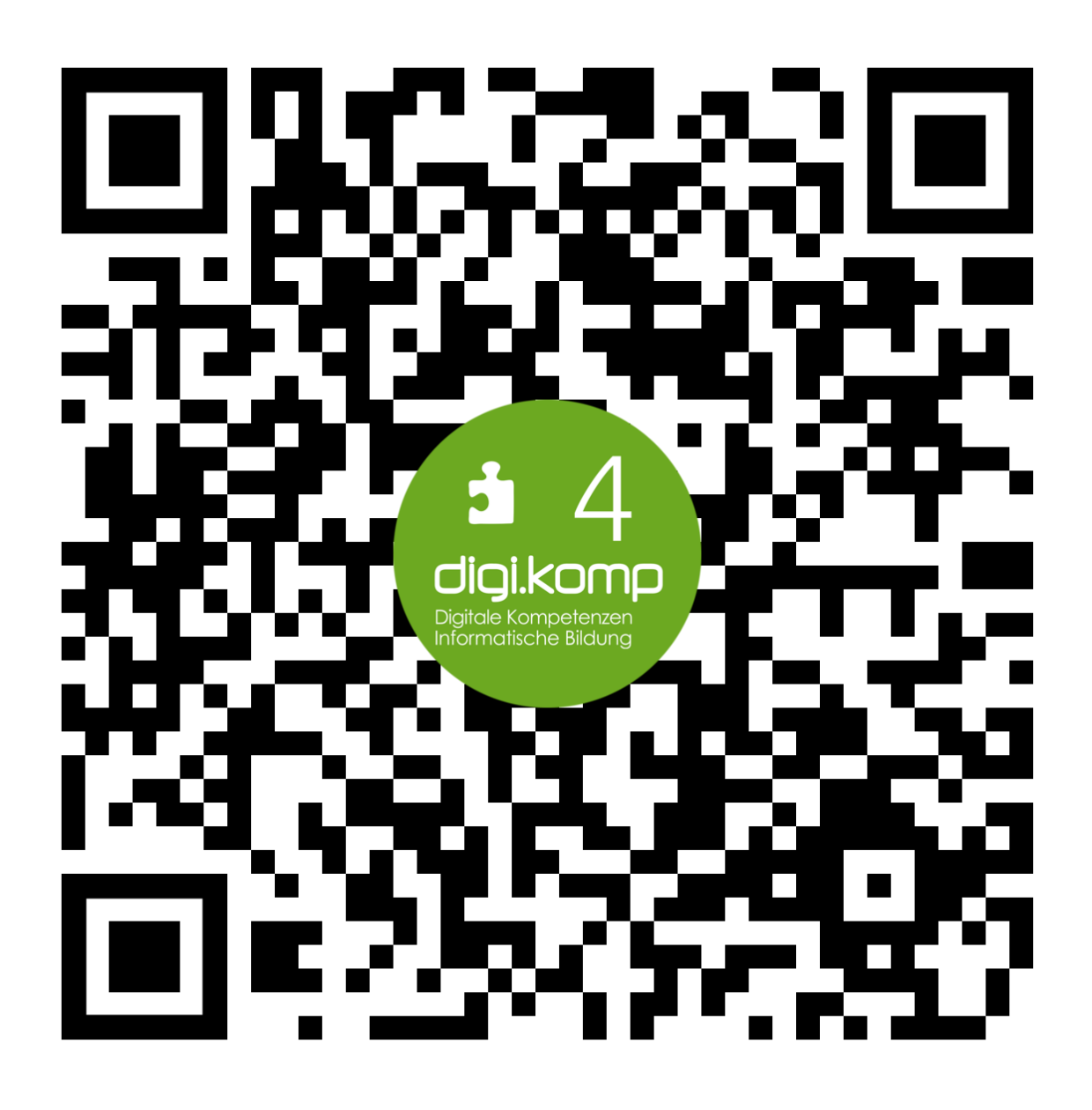

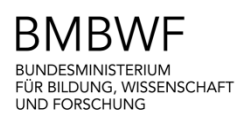

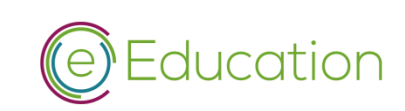

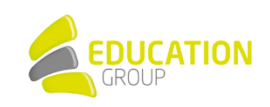